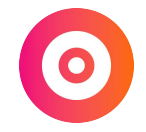

# **Définir sa stratégie de contenu**

#### Définir une stratégie de contenu permet de **maximiser l'impact sur le long terme du temps que vous allez passer à créer.**

Créer, c'est dur.

Alors autant s'assurer que chaque minute passée à créer vous permettra d'en récolter les fruits dans le futur.

# **Pourquoi créer du contenu ?**

● Structurer ses connaissances.

● Apporter de la valeur à son réseau et à des potentiels prospects.

● Prouver son expertise.

● Augmenter sa visibilité pour générer des demandes de mission.

## **La forme : choisir le bon format**

#### **1. Où est ma cible ?**

> Sur quelle plateforme : Linkedin, Instagram, Twitter…

> À quel endroit elle consomme du contenu : le bus ? le métro ? le bureau ?

#### **2. Comment préfère t-elle consommer le contenu ?**

> Quand : le matin avant le travail, le soir, le midi...

> Comment : guides, astuces, études de cas, tutos, interviews...

#### **3. Dans quel format je me sens le plus à l'aise ?**  > Vidéo, Podcast, Article, Visuel…

### **Le fond : apporter de la valeur**

#### **1. Quels sont les plus gros besoins de ma cible ?**

- > Quelles sont ses problématiques ?
- > Quelles sont ses objectifs ?

#### **2. Comment est-ce que je peux l'aider ?**

> Quels sont mes sujets d'expertises ?

## **Distribuer**

### 1. Créer une **proposition de valeur simple et percutante**

### 2. Proposer un **rdv regulier**

### 3. Utiliser la technique du **contenu pilier**

#### Mon exemple :

> *1 hack marketing chaque matin, dans votre boite mail*.

### **Exemples**

- Newsletter : [Les p'tits hacks marketing](http://pierreguilbaud.fr/newsletter)
- Blog : [Danilo Duchesnes](https://daniloduchesnes.com/blog/)
- YouTube : [Dimitri Ribal](https://www.youtube.com/channel/UC14gldK9_iGsIfLOXgS9G7A)
- **Podcast: [Growth Makers](https://growthmakers.fr/episodes/)**
- LinkedIn : [Pedro Cortes](https://www.linkedin.com/in/pedrocort%C3%A9s/)
- Instagram : [Les paris de Laura](https://www.instagram.com/lesparisdelaura/?hl=fr)

> Groupe Facebook, Pinterest, Medium, Twitter...

# **Par où commencer**

1. **Posez des questions** à votre cible !

2. **Testez différents formats** pour voir où vous vous sentez à l'aise.

3. **Lancez-vous**